………………………………., …………………..20…… r.

(miejscowość, data)

## **WNIOSEK O WYDANIE KODU AUTHINFO**

**(wniosek o zaprzestanie świadczenia obsługi nazwy domeny** 

## **przez dotychczasowego Rejestratora Consulting Service Sp. z o.o.)**

**Numer Partnera CSP\***:……………………………………………………………………………………………………

\* numer Partnera CSP należy uzyskać bezpośrednio w firmie, od której Abonent otrzymuje faktury dotyczące obsługi związanej z nazwą domeny

## **Dane Abonenta nazwy domeny:**

Pełna nazwa Abonenta (imię i nazwisko/ nazwa osoby prawnej/ jednostki organizacyjnej nieposiadającej osobowości prawnej/ instytucji):

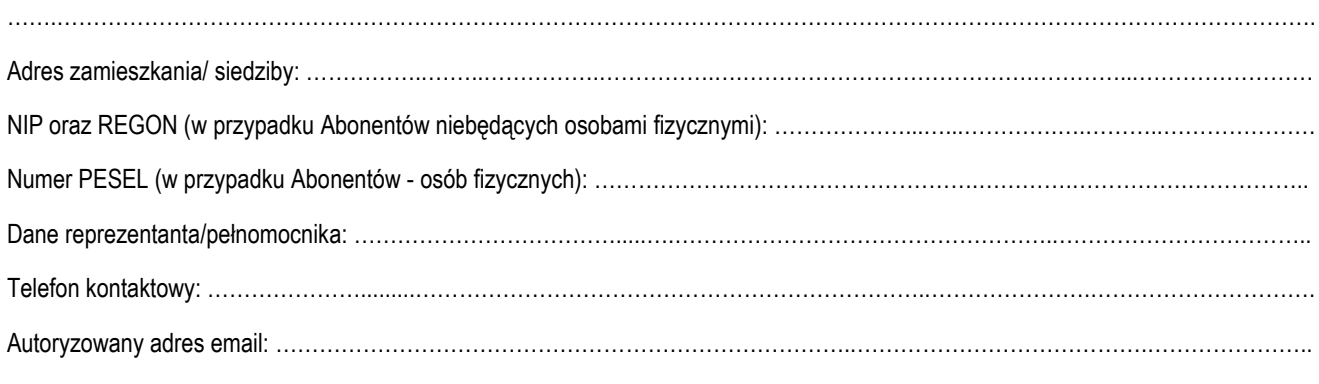

Liczba załączników do wniosku \*\* : ……….

- \*\* Formularz musi zawierać załącznik w postaci dokumentu potwierdzającego status Abonenta:
- dla osób fizycznych prowadzących działalność gospodarczą kopię wpisu do rejestru działalności gospodarczej;
- dla spółek cywilnych kopię umowy spółki cywilnej, kopię nadania numeru NIP oraz REGON;
- dla spółek handlowych kopię aktualnego odpisu KRS;

– dla stowarzyszeń, organizacji społecznych i zawodowych, fundacji ZOZ – kopię aktualnego odpisu KRS;

– dla innych podmiotów, w tym podmiotów prawa publicznego – odpowiednie dokumenty, z których wynika umocowanie do reprezentowania podmiotu publicznego w przedmiotowym zakresie oraz kopia aktualnego odpisu z odpowiedniego rejestru.

Ponadto, w przypadkach niejasności związanych ze sposobem reprezentacji Abonenta, zastrzegamy sobie prawo do żądania dostarczenia dodatkowych dokumentów.

## **Zwracam się z prośbą o wydanie kodu AUTHINFO (o zaprzestanie świadczenia obsługi nazwy domeny przez dotychczasowego Rejestratora Consulting Service Sp. z o.o.) dla:**

…………………………………………………………………………………………………………

**nazwa domeny**

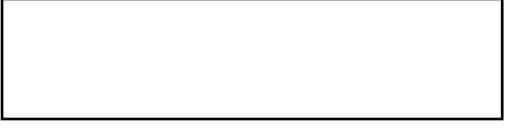

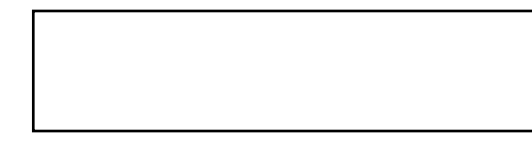

Pieczęć (w przypadku przedsiębiorców/instytucji) Czytelny podpis Abonenta lub Reprezentanta(ów)/Pełnomocnika

Po potwierdzeniu poprawności wniosku oraz załączników do wniosku kod Authinfo zostanie wysłany na autoryzowany adres e-mail Abonenta domeny.